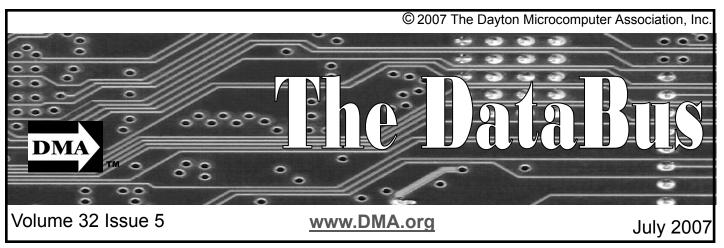

Association of PC User Groups (APCUG) Member

Special Meeting Date! Parking is FREE Directions & map See ... page 4

# Whittle's Picks 4 Your Digital Home Presented by David B. Whittle

Join Us and Enjoy "Whittle's Picks for the Digital Home – Only the Best, Not All the Rest"

Are you enjoying the digital revolution that is transforming your home? In the ideal digital home, PCs and consumer electronic devices are not only protected against Internet security threats, but work together to deliver digital media such as pictures and video and music to the parts of your home where you want it. Enabled by innovation's rapid pace, you can re-invent your lifestyle, waste less time, and have more fun. The possibilities for managing your own digital content and entertainment are more engaging than ever before. You can now take pictures and videos with digital cameras and camcorders, add your choice of background music, and moments later share them with family and friends via e-mail or CD or even by DVD, displayed on our television sets in "home theaters."

On June 21st at 7:00 pm, at Huber Heights Athletic Founation, the Dayton Microcomputer Association is co-hosting with NASAC, a presentation by David B. Whittle, author of "Cyberspace: The Human Dimension" and named by Working Woman Magazine as "one of America's most original technological thinkers." Dave's been a leader in the PC revolution since 1979, and an opinion-leader in the PC industry since his days as OS/2 Evangelist at IBM in the early '90s. Most recently, he's been writing for *Smart Computing*. Now he's bringing to you his favorite discoveries from recent trade shows in order to show new products that open up new horizons of possibility or solve problems you might be facing.

Would you like a brief look at the latest gadgets, goodies, software, and services available for the digital home? Would you like to have software that takes your digital photos and video footage and almost magically transforms it into a movie on DVD or CD that is a surprising delight to watch? Most importantly, do you ever feel as if there is more to know about Internet security than you're being told? Are you tired of being your own Internet security expert? Would you be interested in a service that brings, for a very reasonable monthly fee, comprehensive Internet security to your PC and identity theft insurance and peace of

mind to you? If you answered yes to any of these questions, then you won't want to miss Dave Whittle's presentation at our next monthly meeting!

Dave will introduce some of his favorite technologies, products, and services that solve real problems for real people and can help make life a little bit or a lot better for each of us. "Whittle's Picks" are hidden gems from companies large and small, old and new, with outstanding, innovative offerings -- including muvee™ Technologies (www.muvee.com) and the Invisus PC Security Solution (myinvisusdirect.com/usergroups). See exciting new possibilities from these companies and learn how the digital revolution can enhance your life. You will come away from this meeting entertained and informed. Dave will provide time for questions and will bring valuable door prizes, informative handouts, and actual product for sale at significantly discounted prices arranged exclusively for user groups. If you'd like to take advantage of these special prices at the meeting and take product home with you, remember to bring cash, check, or a credit card. See you then!

Next Month: Mike Schwartz of Clearwire Wireless Networks will be here on July 31st.

Page 2 July 2007

## **CONTENTS**

#### **BUSINESS**

| DMA® Officers & Trustee | 2  |
|-------------------------|----|
| Map to DMA® Meetings    | 4  |
| Calendar                | 20 |

#### **FEATURES**

| Cover Story: Whittle's Picks 4 Your Digital | 1  |
|---------------------------------------------|----|
| Home                                        | 5  |
| Check Out Our New Meeting Place             | 5  |
| Spotlight on SIGS—Apple Dayton              | _  |
| OTAP                                        | 6  |
| muvee Autoproducer 6®                       | 7  |
| Invisus PC Security Solution                | 7  |
| David B. Whittle, Our June Speaker          | 8  |
| Memorials and Memories                      | 9  |
| The Deals Guy                               | 10 |
| Call for Nominees to Board of Trustees      | 11 |
| Ohio LinuxFest                              | 12 |
| Thoughts on Upgrading PC Hardware and       | 13 |
| Software                                    |    |
| Thinking on the Box                         | 14 |
| This Month in Computer History              | 15 |
| Do you Sudoku?                              | 16 |
| Hands on SIG Gets Down to Business          | 17 |
| Are You Guilty?                             | 18 |
| Pizza SIG—A DMA® Tradition                  | 18 |
| 1 1220 OIO / DIVING HAURION                 |    |

#### **DEPARTMENTS AND SERVICES**

| DMA® SIG Meeting List         | 3  |
|-------------------------------|----|
| About to Expire Memberships   | 16 |
| Membership App & Renewal Form | 19 |
| Friends of DMA                | 19 |

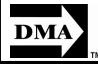

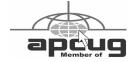

### **CONTACT INFORMATION**

#### **GENERAL**

Info Line 937-222-4DMA
Website www.dma.org
E-mail info@dma.org
Mailing Address P.O. Box 4005, Dayton, OH 45401-4005
Resource Center 119 Valley Street, Dayton, OH 45404-1712

#### **OFFICERS & TRUSTEES**

| President Vice President Treasurer Secretary                                                                | OPEN<br>Gary Turner<br>Chuck Gelm<br>Martin Arbagi                                                                                         | president@ma.org<br>vice-president@ma.org<br>treasurer@ma.org<br>secretary@ma.org                                                                                                    |
|----------------------------------------------------------------------------------------------------|----------------------------------------------------------------------------------------------------|----------------------------------------------------------------------------------------------------|
| Trustee - A Trustee - A Trustee - A Trustee - B Trustee - B Trustee - B Trustee - C Trustee - C Trustee - C | Jim Bellan<br>Ron Williamitis<br>Todd Collins<br>Chuck Gelm<br>Dan Tasch<br>Glady Campion<br>Martin Arbagi<br>John Hargreaves<br>Jim Ullom | jimbellan@earthlink.net<br>rwilliamitis @ yahoo.com<br>toddc @ woh.rr.com<br>chuck @ gelm.net<br>taschda @ dma.org<br>campiong @ dma.org<br>martin.arbagi @ sbcglobal.net<br>jrhprinter@earthlink.net<br>jullom@woh.rr.com |

A=Trustee 3 yrs from 9/06 B=Trustee 3 yrs from 9/05 C=Trustee 3 yrs from 9/04

#### COMMITTEE CHAIRS

| OTAP               | Glady Campion    | otap@dma.org                  |
|--------------------|------------------|-------------------------------|
| Membership         | Glady Campion    | membership @ dma.org          |
|                    | Dave Lundy       | membership @ dma.org          |
| Programs           | Jim Ullom        | programs @dma.org             |
| Fundraising        | OPEN             |                               |
| The DataBus        | Nancy Christolea | reditor@dma.org               |
| DMA® Website       | Dave Lundy       | webmaster @dma.org            |
| DaytonLANfest      | David Neely      | nherzhul @ hotmail.com        |
| WirelessDaytonDays | Peter Hess       | info @ wirelessdaytondays.org |

# DMA® MEETINGS GUESTS ARE ALWAYS WELCOME

eetings start at 7:00 p.m. Visit us on the web at <a href="https://www.dma.org">www.dma.org</a> or email to info@dma.org for information or directions.

Our monthly General Meeting consists of a brief opening, SIG and committee reports, announcements, and a 60-90 minute program by a guest speaker, followed by door prizes for members. After the meeting, the group adjourns to a local eating establishment to socialize.

In our search for a better meeting location, our next meeting will be held at the Huber Heights Athletic Foundation (HHAF) Center. For last minute announcements always check <a href="https://www.dma.org">www.dma.org</a>

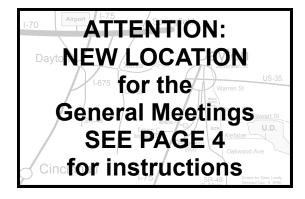

DMA®'s Arrow Logo is a trademark, and DMA® & Computerfest® are registered trademarks of the DAYTON MICROCOMPUTER ASSOCIATION, INC., an Ohio 501c(3) non-profit organization.

The Dayton Microcomputer Association, Inc. (DMA®).

The deadline for submitting material is the first Monday of the month of publication. Submit files to the editor, editor@dma.org, preferably as an email attachment in MS Word, Wordperfect, or .TXT (with line breaks). The editor reserves the right to edit for clarity, length & style, and to hold or reject any portions of submitted copy.

Advertisements and want ads are accepted for publication. Non-commercial credit-card size ads are free to DMA® members. Commercial Credit-card size ads are \$15.00 per issue for members. Our circulation is targeted to computer users, technicians, & IT Managers, and is currently 300 copies. To receive more

information about advertising, please contact our Editor at: The DataBus, P.O. Box 4005, Dayton, OH 45401-4005 or email to: editor@dma.org.

Permission is granted to non-profit organizations to reprint or quote any material contained herein (except that which is copyrighted elsewhere) provided credit is given to the author, Dayton Microcomputer Association, Inc. & The DataBus. The Editor requests that when reprinting material from The DataBus you forward a copy of the reprint to the Editor.

The opinions expressed in any article or column are those of the individual author and do not represent an official position of, or endorsement by, The Dayton Microcomputer Assn., Inc. Nameplate and Logo created by Bob Kwater, all rights reserved, The Dayton Microcomputer

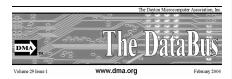

Association, Inc. This issue was composed using Microsoft Publisher 2003 DMA®'s Arrow Logo is a trademark, and DMA® & Computerfest® are registered trademarks of the Dayton Microcomputer Association, Inc., an Ohio 501c(3) non-profit organization.

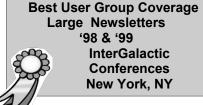

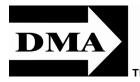

#### The DataBus Staff

Editor Nancy Christolear editor@dma.org
Calendar Dave Lundy lundy@dma.org

## DMA® SIGs

MA® sponsors numerous Special Interest Groups (SIGs) catering to the individual interests of its members. Want to start a new SIG? Contact a DMA® Officer or Trustee!

Amateur Radio SIG meets the 1st Tuesday of each month, 7:00 p.m. at 119 Valley Street. Contact Todd Collins: 937-545-7015 toddc @ woh.rr.com or Shawna Collins: sjcollins @ woh.rr.com www.dma.org/k8dma

Apple-Dayton SIG meets the 3rd Monday of each month, 7:00 p.m. at the Huber Heights Athletic Foundation Center, 5367 Fishburg Road, Huber Heights. Contact Dan Forshaw: AppleDaytonSIG @dma.org www.dma.org/appledaytonsig

Classic Computer SIG meets 1st and 3rd Saturday. of each month, 3:00 p.m. at the Sugar Grove Church, 7875 Kessler Frederick Road, Tipp City, 45371. Contact Gary Ganger: 937-237-5021 gangerg @dma.org

Digital Photography SIG meets the 4th Thursday of each month, 7:00 p.m. at 119 Valley Street. Contact Nancy Christolear: 937-439-1735 njc @dma.org www.dma.org/photosig

Gaming SIG meets the last Saturday of each month at 4:00 p.m. for a 24-hour LAN-party at 119 Valley Street. Contact David Neely: nherzhul @h otmail.com www.DaytonLANfest.com

**Genealogy/Family History SIG** meets the 1st Thursday of each month at 7:00 p.m. at 119 Valley Street. Contact Jay Finley: jotaito @ aol.com

**Hands-On-SIG** meets the 2nd Tuesday and 4th Wednesday of each month, 7:00 p.m. at 119 Valley Street. Contact Elliott Lake: 937-376-4581

Linux SIG meets the 3rd Thursday of each month, 7:00 p.m. in Wright State's Student Union. Contact Gary Turner: 937-313-2487, or Tony Snyder: 937-275-7913 or DLUG-contact @ dma.org www.dma.org/linuxsig

**Perl Mongers** meets the 2nd Wednesday of each month, 7:00 p.m. at 119 Valley Street. Contact Paul Ahlquist: pea @ ahlquist.org http://dayton.pm.org

**Software Development SIG** is currently on hiatus. Meetings will resume if interest is shown. Contact DMA® Vice President at vice-president @ dma.org for more details.

**Pizza SIG** is held immediately after every General Membership meeting with plenty of casual conversation, friendly debates, and of course, Pizza!

Come join us!

More SIG information is available online at www.dma.org/sigs.shtml.

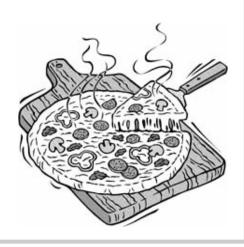

Page 4 July 2007

# **New Place, New Time**

Our general meeting is moving to the Huber Heights Athletic Foundation (http://www.hhaf.us). The meeting hall is located about 6 miles from Downtown Dayton.

Directions: From Downtown Dayton take Route 4 to the Harshman Road Exit. Turn left (north) on Harshman to Brandt Pike (Rt. 201). Turn Right and follow Brandt Pike approximately 2 miles to Fishburg Road and turn left (west). The **Huber Heights Athletic** Foundation is located

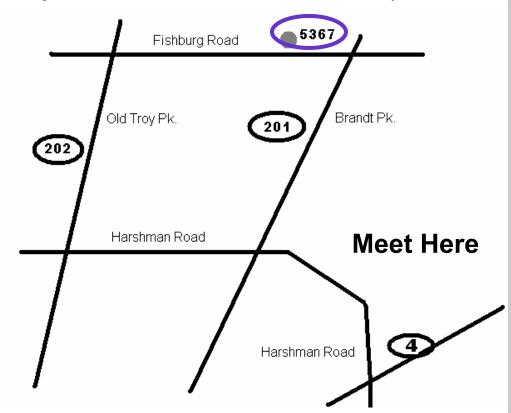

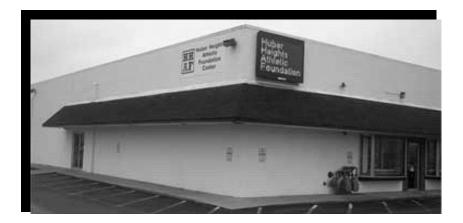

NEW MEETING TIME:

7:00 PM

## **Check Out our New Meeting Place**

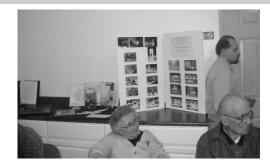

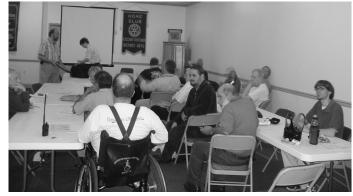

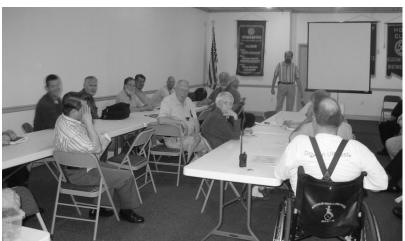

## Spotlight on SIGs—Apple Dayton SIG

pple-Dayton is a Special Interest Group (SIG) of the Dayton Microcomputer Association (DMA®) that is dedicated to the use of Apple® computers and the Macintosh operating system.

Our meetings feature a variety of speakers, hardware and software demonstrations and problem-solving Q&A sessions in a relaxed, informal atmosphere. Content is

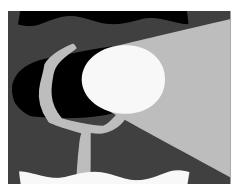

aimed at both experienced users and novices, to inform them of the latest developments in Apple® computer, peripheral, and software technologies.

Meetings are held on the third Monday of the month at 7:00 pm at The Huber Heights Athletic Center - 5367 Fishburg Road in Huber Heights. We meet next to the Post Office on Fishburg Rd, near the corner of Brandt Pike (Rt. 201).

You don't need to be a member to attend, but if you choose to join, your membership will be welcomed. DMA® dues are \$25.00 a year and entitle you to a year's subscription to the DMA® publication "The DataBus" and a membership card that allows you to receive discounts at some area retail locations.

You will also have access to a group of dedicated Mac users who are always willing to listen to your ideas and help solve your problems.

To automatically receive occasional mailings describing the upcoming DMA® monthly meeting topic and other DMA® news, go to http://www.dma.org/mailman/listinfo/dma-announce/

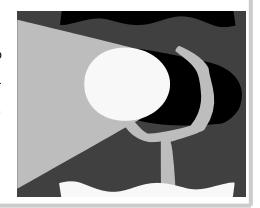

Page 6 July 2007

## **Club Purpose and Membership**

The Dayton Microcomputer Assn., Inc. (DMA®) is an Ohio non-profit organization dedicated to the education of, and providing information to, microcomputer users and the general public. DMA® members use and own a wide variety of computers and possess various levels of computer experience.

Annual dues are \$25 for regular members, which includes a subscription to *The DataBus* newsletter, and \$12.50 for associate members living at the same address. Associate memberships must run concurrently with a regular membership. A membership application is located on page 23, or can also be downloaded from our web site at: http://www.dma.org/dma-app.shtml

## **OTAP Bridging the GAP**

hio Technology Access Project is a rather long name for a very worthy cause. OTAP is part of DMA's effort to "bridge the digital divide". We are one of only a few Microsoft Authorized Refurbishers in Ohio. We operate under DMA's 501c(3) non-profit designation. This is a group of devoted volunteers who generously gives of their time and talents to rework old hardware into usable PCs. The work is sometimes challenging but always rewarding.

Bridging – Our mission is to place computers and internet access into the hands of those with the most need and the least opportunity. We place computer systems with schools, churches, charities, individuals, and families. Most of our clients are disabled or financially disadvantaged. Each tells us how a computer system would improve their education, opportunities, even quality of life.

Refurbishing – Many of the computer systems we work with are donated by individuals, some are from organizations or companies. They come in all speeds, shapes, and sizes. The equipment is evaluated and tested for functionality. Repairs and modifications are made if necessary so that the system matches our standards.

Recycling – We are able to reclaim and reuse many of the computer parts. Hardware that is below speed or not repairable is disassembled and the pieces are sorted and recycled. We work hard to avoid adding any materials to local land-fills.

Donating – For individual donors, OTAP offers a second life for that slightly outdated system that is taking up valuable space on your desk or dining room table. We handle each system with care and find it a good home. For corporations, we

ease the upgrade process, help avoid landfill costs, and provide and great opportunity to contribute to the community.

Training – The best kept secret of OTAP is the training. For those who are computer-phobic, we provide easy procedures and plenty of assistance while you learn to take apart and rebuild computers. Students working towards certification can get that valuable hands-on experience. Volunteering at OTAP is always an opportunity to stay current, upgrade your skills, or debate some obscure compatibility issue.

OTAP is open on Saturdays from 10:00 until 2:00. Anyone is welcome to stop by and have a look at the process. You can reach us by phone at (937) 222-2755 or on the web at <a href="https://www.otap.org">www.otap.org</a>.

## **CLEARANCE! MAKE AN OFFER!**

TAP has surplus items in good working condition available to the members of DMA. For more information, visit OTAP, or call 222-2755.

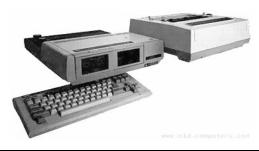

- Cables
- Monitors
- CD-ROM drives
- Keyboards & Mice
- Travan Tape Drives
- Zip Drives
- NIC's
- SCSI Cards and cables

- Scanners
- Printers
- Servers
- Systems

#### **Hours of Operation**

Tues-Wed-Thurs 9am-5pm Friday by appointment only Saturday 9am-5pm Closed Sunday & Monday

## MUVEE AUTOPRODUCER 6™

By - muvee [www.muvee.com]

uvee™ autoProducer 6 is easy and elegant digital media software that enables even begin- almost instantly create finished vidners to create home movies and DVDs that are professional in appearance in record time and with out- exclude specific portions of your raw standing simplicity. It's various unique and patented technologies Cuts™ to automatically trim and sum- creates. Take your home movies marize your video, smartAnalyze™ to and/or digital photos and easily and look for key moments and remove low quality video, smartSync™ to

synchronize the effects and transitions with your music, smartStyle™ to with muvee autoProducer 6, you can eos in a wide choice of styles, MagicMoments™ to easily select or video footage, and MagicSpot™ to let ease of use that has made muvee you designate the "sweet spot" on (Artistic Intelligence™) include Smart any photo for the presentation muvee savvy PC users. quickly transform them into an enjoyable movie on CD or DVD that you

can enjoy again and again! Now, add captions and voiceover to your productions and have more creative control than ever before – all without sacrificing the elegant simplicity and autoProducer a legend amongst

"You'll be dazzled, I promise." -Steve Bass, PC World

## INVISUS PC SECURITY SOLUTION

By Invisus Direct [http://myinvisusdirect.com/usergroups]

he Internet-based attacks on your personal privacy and security continue to worsen year after year. The future of Internet security is gloomy - and it takes an extremely dedicated and savvy computer user to find the right mix of security programs and stay current with the newest threats. Internet security is not a one-time event. You can't simply install a cheap program on your PC and then forget about your safety and security. Without Invisus, internet security is an ongoing, timeintensive process that requires a high level of expertise.

The Invisus PC Security Solution is a service by subscription that offers maximum protection for your PC against Internet threats and intruders, identity theft insurance, and unlimited phone support. You get all neces-

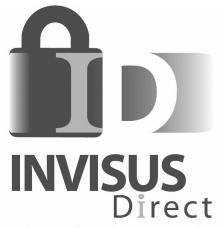

Maximum PC Security. Premium Support. Peace of Mind.

sary corporate-grade (but easy to use) security programs and ongoing automatic updates employing the latest and best protection technologies - never buy security software or

upgrades again! With unlimited U.S.based expert technical support included in the subscription, it's like having your own team of security experts ready to help with any security question or problem on your PC. For less than fifty cents a day, you can secure your privacy, maximize your security, and purchase peace of mind.

"I've never seen a more comprehensive and powerful security solution for PCs. The INVISUS PC Security Solution beats the competition in every way."

Mark Ratto, President, Careware Computer Repair

Page 8 July 2007

## David B. Whittle, Our June Speaker

Courtesy of Webworking Services

avid B. Whittle is Chairman and Principal at Webworking Services Corporation, an international consulting firm based in Springville, Utah serving a carefully selected roster of high-tech clients. Mr. Whittle is a widely recognized expert on creative marketing for strategic advantage, a published author, an accomplished speaker, and an executive consultant with a rich and varied background. He was named by Working Woman magazine as "one of America's most original technological thinkers." He is the author of Cyberspace: The Human Dimension (W.H. Freeman, New York, 1997), co-author of Dvorak's Guide to OS/2 (Random House, New York, 1992), and author of numerous articles in industry and corporate publications ranging from Smart Computing to Executive Excellence. He has been a speaker or guest lecturer at Duke University. Comdex, the National Institute of Health, FenaSoft, the International Computer Forum and Exposition in Moscow, and countless other civic, association, and educational venues. He has spoken or presented in over 40 states and on four continents to audiences now totaling more than 50,000. His writings and ideas have reached or influenced at least a million readers worldwide.

For over twenty-five years, David has been passionately involved in the digital revolution - including twelve years at IBM. His creative contributions to the industry are many and varied; he has been quoted or featured in numerous influential publications, including the Wall Street Journal, the Washington Post, the Los Angeles Times, USA Today, PC Week, InfoWorld, OS/2 Professional, Brill's Content, PC

Magazine, and countless user group newsletters. David was widely known within IBM as a pioneer in the visionary use of worldwide networks. He used IBM's internal networks to popularize and distribute his definitive "PS/2 Technical Reference Tables," which saved IBM a documented \$22 million and earned David one of the largest monetary awards in IBM history. As a forum creator and frequent contributor on IBM's global network, David's widely-read writings shaped IBM history and triggered a cultural phenomenon documented in the mainstream media in the form of an outpouring of candid discussion about IBM's culture and future that shook the company from top to bottom. As IBM's first software evangelist and founder of Team OS/2, the world's first virtual user group, the name Dave Whittle became synonymous with inspiring leadership, creative grass roots marketing, and highly credible commentary on numerous online forums during the infancy of the Internet. David's marketing ideas and activities at IBM were not only imitated by Microsoft, but have been credited by some industry insiders for laying the foundation for many of the grass roots aspects of the Linux enthusiasts' movement.

Since 1996, David has served a prestigious roster of worldwide clients including Intel Corporation (California), iSeeMedia (Ontario), muvee (Singapore), MRI (Illinois), ZipLinq (California), Alpha Software (Massachusetts), Creo (British Columbia), MGI Software (Toronto), User Group Relations (Utah), PowerQuest (Utah), ZSoft (Utah), Wohl & Associates (Pennsylvania), and Invisus (Utah). He is a Hinckley Scholar, a

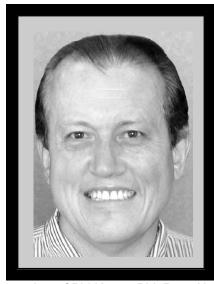

member of Phi Kappa Phi, Beta Alpha Psi, and other service organizations, and has been accorded or awarded numerous honors, including Outstanding Young Men of America, OS/2 Professional Magazine Recognition Award, and, from IBM: Hundred Percent Club, Systems Symposium, Vice President's Award, Branch Manager's Award, Customer Center Award, Suggestion Award, and Quality Award.

Earlier in his career, David was employed by General Mills, Price Waterhouse, and Zeda Computers and taught at Brigham Young University. In 1979, he graduated Cum Laude and with Highest Honors with a Bachelor of Science degree from Brigham Young University's Institute of Public Accountancy. He obtained a Masters of Business Administration, with distinction, from the highly regarded Marriott School of Management at Brigham Young University before joining IBM in 1984.

DMA® is looking for a few good men and women.

## **Memorials and Memories**

In the US, the end of May is a national time for remembering people and events, a time to recall and to honor. Some of it is public; some is personal; it is all profound and deeply felt. It is well and good that we should engage in this process. It is affirming and appropriate that we honor what is worthwhile and often bought at heavy cost. Our lives and society have been affected for good or ill by what has gone before. Some will come again and it is up to us to learn from the past and keep watch on the future.

No less profound, but with less emotional content, is the march of technological progress. This journal is concerned with many aspects of personal computing, what it does and can do, what we believe it will do if properly managed, where it will go. But this may also be a time to consider where it has been, not necessarily how it got here, just what it was like in an earlier era.

Those of us of a certain maturity and extended contact at whatever level with the world of computing can surely recall many steps along the way, glimpses both trivial and meaningful on the decades-long path we have trod. Let us try a hasty and hazy recollection of those steps and share some here. We refer to the earlier and later days of what has become both common in our lives and essential to them. We speak not of the Cray and Lord knows what other supercomputers are now extant, whether acknowledged or secret, but of the early surge in size and power. names like Burroughs, RCA, Honeywell, and the prince destined to be king, IBM.

We may all remember the Big Iron years of heavily air conditioned big rooms of big machines with rows of tape drives the size of refrigerators, all color matched in IBM Blue, IBM Red, or IBM Gray. Spinning inch-wide tape reels were the size of huge dinner plates and gave way in time to the real and early floppy disks. The machines were handled by skillful computer operators and used information digitally coded by intense computer programmers, the new elite career of the time which sheltered nerds and geniuses alike from the world of the commonplace.

Changes came. Evolution brought "distributed processing", which evolved into microcomputers still with linkage to the heavy hardware and equipped with the arcane language of DOS. Then massive increases in memory capacity enabled the Graphical User Interface, GUI, and the dam began to give way. GUI and Windows fostered independent personal computers, growing from ever increasing memory, speed, and what vendors loved to proclaim, "increased productivity". Then, being linked to the wondrous Internet made having a home computer as reasonable as having a car. Or two. Fame and fortune has shifted to the little machines spread throughout the land, their developers, their makers, and their users. In our marvels of expanded access to information and communication, this can be a time to pause and honor those who made it all possible by many years of work and logical choices. Most of them are not famous and I do not know their names. but no less do them honor. Those who are famous already have what they deserve, or more.

By Charlie Sickels, Managing Editor, Hard-Copy, Chicago Computer Society www.ccs.org wsickels(at)sbcglobal.net

In honoring ingenuity, I'd like to relate a lesser-known incident from the early days of Big Iron's reign. IBM was establishing new information hubs at major international cities. The Paris center was having mysterious problems with new information tapes and periodic updates. Emergency calls for replacements brought new tapes and similar though slightly different problems. They were undamaged but still faulty. Poughkeepsie sent an international systems engineering team to Paris to discover the problem's cause and find a solution. They carried a fresh set of calibrated tapes proven functional. They watched them disappear into and re-emerge from French Customs, whereupon they too proved faulty.

Careful inspection revealed that the tapes were a bit shorter. Sure enough, the suspicious French Customs officials were routinely clipping several meters from the start of every tape for later analysis. With this deduction, IBM simply moved the initialization instructions some fifty feet deeper preceded by sacrificial random data. Success was immediate. No protestations needed; no excuses received; no announcements made. We also honor enterprise.

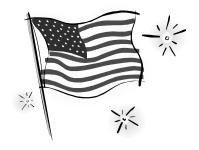

Run for the Board of Trustees this September!

Page 10 July 2007

## The Deals Guy

by Bob "The Cheapskate" Click Greater Orlando Computer User Group

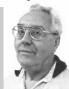

#### \*Lightning Fast Trades

ere's an interesting article for investors. It explains how modern technology has progressed to the point where stock trades are now processed almost at the speed of light. I found it very enlightening <a href="http://snipurl.com/1n14i">http://snipurl.com/1n14i</a>

#### \*Microsoft Plays Catch-Up

It's hard to think of Microsoft being behind the times in technology, but that is said to be the case in Web interface design. Adobe's Flash has prevailed so far, but Microsoft will introduce a competitor called "Silverlight" and some tools called Expression Studio that sound interesting. After I read about this in InformationWeek, I saw more in the 5/21/07 "Microsoft At A Glance" newsletter. They made mention of those products and gave the URL to watch a video and download the beta version of Silverlight. It is referred to as a "cross-browser and cross-platform plugin." They also included the URL for the Expression Studio design products <a href="http://">http://</a> go.microsoft.com/?linkid=6824909> where you can download free trials. There was other information included in that newslet-

#### \*Another Use For Wi-Fi

On another note, I have always thought of Wi-Fi as a connection for my laptop, or a broadband installation of some kind, but one particularly well traveled rail route in southern California will be getting Wi-Fi for security purposes. Because railroads often traverse very remote areas, this project is a difficult one and includes some solar powered nodes. Vandalism is a problem in the area getting that installation. I have often wondered how good the cell phone service was on some rail routes that are less traveled and have remote routes. Some cruise ships offer limited cell phone service and it is slowly being introduced on airlines, but not without resistance from the airlines and from the public. I know I wouldn't want the person next to me talking on a cell phone for the entire trip.

#### \*Reminder

Again, the announcements below are written by the PR people and I edit to shorten them and try to improve on the wording. I have not tried any of these products so check their Web site carefully and do your homework if you are interested.

#### \*This Add-On For Microsoft Windows Might Help

Addintools announced the release of Classic Menu for Office 2007 v.2.18, a user interface enhancement add-on for Microsoft Office 2007. The new interface will replace the system of layered menus, toolbars and task panes with a so-called Ribbon. It lets users retrieve and show the main menu bar, standard toolbar, and formatting toolbar that are hidden or moved away from direct view. The program works with Word, Excel, and Power-Point. All new Office 2007 features remain accessible in the classic menu and toolbars.

Classic Menu for Office 2007 also lets users add the menus and toolbars to the Quick Access Toolbar so it becomes possible to minimize the Ribbon and finish all operations without having to open it again. The program has been optimized for complete compatibility with Microsoft Office 2007 and supports all major languages, including English, French, German, Italian, Spanish, Portuguese, Japanese, Arabic, Korean, and Chinese.

Classic Menu for Office 2007 v.2.18 runs under Microsoft Windows XP/2003/Vista and costs \$29.95 (USD) for a single-user license. User group members receive 15% discount on the purchase of Classic Menu for Office 2007 v2.18 by entering coupon code ADDI-CARU into the coupon box on the order page. Licensed customers are entitled to free updates and technical support for 2 years after the date of purchase.

Product page link: <a href="http://www.addintools.com/english/menuoffice">http://www.addintools.com/english/menuoffice</a> Direct download link: <a href="http://snipurl.com/1n14l">http://snipurl.com/1n14l</a> (2.62 MB)

Company website: <a href="http://www.addintools.com">http://www.addintools.com</a>

## \*File Recovery Product, Might Help In Some Circumstances

Enplace Research Corporation has announced the immediate availability of MultiStage Recovery 2.8 that will recover any file and back it up to a hard disk drive. MultiStage Recovery lets users recover all recoverable files (20 gigabytes in 20 seconds!) The program supports all Windows files systems and comes with a built-in preview for over 60 file formats. Designed as do-it-yourself data recovery software, MultiStage Recovery will restore all file types including audio, images, and documents. It supports all FAT12/VFAT/16/32 and NTFS/NTFS5 file systems used by Microsoft Windows. It helps users restore precious data if files are lost due to a virus, malicious hacker attack or an operating system crash in which a hard disk drive has not experienced physical damage, and restores files from any brand of hard disk drive and type of storage media, including hard disks, floppy disks, flash drives, and digital camera cards.

MultiStage Recovery 2.8 runs under Microsoft® NT 4.0 (with SP4), 2000, XP, 2003, Vista and costs \$39.95 (US) for a single-user license. User group members get 20% off by using the coupon code 8192 (making it \$31.96) at <a href="http://snipurl.com/1n14n">http://snipurl.com/1n14n</a>. For other types of licenses, please refer to Enplase's Software Store at <a href="http://enplase.com/pages/Purchase.html">http://enplase.com/pages/Purchase.html</a>. Additional information on the product, as well as its free evaluation copy is available from <a href="http://enplase.com/">http://enplase.com/</a>. Product page link: <a href="http://snipurl.com/1n14p">http://snipurl.com/1n14p</a>.

#### \*I Am Not A Fan Of Screensavers, But Here Is An Announcement

**DealsGuy Note**: Screensavers have long been known to sometimes cause problems so I don't use them. Also, this company only offers a discount for purchasing more than one, but I am including it because there are certainly fans for screen-

(Continued on page 11)

## The Deals Guy (cont.)

(Continued from page 10) savers, and I get asked for deals on them quite frequently.

FancyBytes Software announces the release of Dolphin Agua Life 3D Screensaver 3.0, Shark Water World 3D Screensaver 1.5, and Mountain Lake Waterfall Screensaver 1.0. Unique to these screensavers is their dual monitor support and sleek 3D graphics. If you have two monitors installed on your system, you likely have already looked for screensavers that can fit your configuration. With Fancy-Bytes Software you can now enjoy beautiful 3D screensavers with dual monitor support. Of course, the screensavers will look nice on a single screen, but with two monitors, you'll receive a continuous panoramic image, showing the aquatic world in all its beauty. Use these screensavers to make the most of your dual monitor system. The free trial downloads are available at <a href="http://">http://</a> www.fancybytes.com>. Below are the screensavers:

Dolphin Aqua Life 3D Screensaver

Travel to the sea bottom with the most intelligent inhabitant of the sea, the dolphin. See the amazing play of light on its skin as light creates interesting patterns on the sea floor, which is covered with age-old rocks and shells. This dignified creature and a variety of small fishes leisurely swim back and forth, as you admire the aquatic scenery and take a rejuvenating rest.

Shark Water World 3D Screensaver

Find the remnants of ships that once belonged to unlucky Caribbean pirates who now lie in Davy Jones' Locker. Chests containing countless riches peacefully lie on the sea floor, but watch out for the sharks! These hunters guard the treasures from anyone who would dare steal their gold.

Mountain Lake Waterfall Screensaver

See the pristine beauty of Mother Nature. Stand in awe of the majestic waterfall tumbling into a clear mountain lake. Unwind to the sounds of murmuring water. Admire the picturesque lake scenery and nearby forest. Just the kind of place you've been wanting for some rest and relaxation?

Dolphin Aqua Life 3D Screensaver costs \$19.95 (USD). Shark Water World 3D Screensaver costs \$19.95 (USD). Mountain Lake Waterfall Screensaver costs \$14.95 (USD). For a discount on two or more of the registered versions of these products, please visit; <a href="http://">http://</a> www.fancybytes.com/ orders special.html>. All prices are for a single-user license. The screensavers run under all versions of Microsoft Windows. Licensed customers are entitled to the fully functional version of the product, free

technical support and free upgrades. Additional information on the screensavers, as well as free trial copies are available from <a href="http://www.fancybytes.com">http://www.fancybytes.com</a>>.

Product page:

Dolphin <a href="http://snipurl.com/1n14w">http://snipurl.com/1n14w> Shark <a href="http://snipurl.com/1n14y">http://snipurl.com/1n14y> Waterfall <a href="http://snipurl.com/1n150">http://snipurl.com/1n150>

Direct download link: <a href="http://www.fancybytes.com">http://www.fancybytes.com</a> Click the Download buttons for the desired file.

That's it for this month. I'll have more new product announcements on my Web site (not offering a discount). Meet me here again next month if your editor permits. This column is written to make user group members aware of special offers or freebies I have found or arranged, and my comments should not be interpreted to encourage, or discourage, the purchase of any products, no matter how enthused I might sound. Bob (The Cheapskate) Click

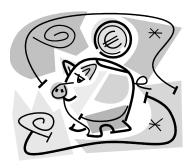

## Call for Nominations for the Board of Trustees

By Nancy Christolear, Editor Databus

ts that time again. Time to nominate our new trustees. Three positions will be up for grabs. Would you like to have a voice in the decisions that are made as a trustee? Now is the time to let your feelings be known.

In order to be a member of the board of trustees, you must be a paid up regular or associate member of DMA® DMA®. If you want a voice in how in good standing for at least 12 months prior to the elections and have been a member in good standing in

the month of August of the previous year. In addition, you must be 21 years of age before the date of the election.

Why should you want to be a member of the Board. Well, its the Trustees that are responsible for policy making and oversite of all activities of the your club is run, this is your chance.

People interested in becoming

trustees should inform members of the current board of trustees. A nominating committee will be appointed and nominees will be recommended by this committee. There will be no nominations from the floor.

Elections take place at our annual meeting in September and your term as trustee begins that night. Bios for interested candidates will be printed in the September Databus.

Page 12 **July 2007** 

## **Ohio LinuxFest**

From www.ohiolinux.org

he fifth annual Ohio LinuxFest will Software Foundation, Samba Team, the Greater Columbus Convention Center in downtown Columbus, Ohio. Hosting authoritative speakers and a large expo, the Ohio LinuxFest welcomes Free and Open Source Software professionals, enthusiasts, and anyone who wants to take part in the event. The Ohio LinuxFest is a free,

grassroots conference for the Linux/Open Source Software/Free Software community that started in 2003 as a large inter-LUG meeting and has grown steadily since. It is a place for the community to gather and share information about Linux and Open Source Software. A large expo area adjacent to the conference rooms will feature exhibits from our spon-

sors as well as a large .org section from non-profit Open Source/Free Software projects.

The history of the Ohio LinuxFest is a grassroots story

The Ohio LinuxFest remains a nonprofit and community oriented event.

The Ohio LinuxFest was initially born from an effort to get Linux users groups of Ohio together to share in a day of talks, socializing, sharing, and community involvement. The firstannual event drew interest from a number of regional Linux users groups and was hosted by The Ohio State University in Columbus, Ohio. Since October of 2003, the event taken on a life of its own. The most recent Ohio LinuxFest drew top-notch speakers and guests of honor and was host to people from all throughout the United States and Canada

Recent events have featured speakers from Red Hat, Novell, the Apache

be held on September 29, 2007 at Asterisk Community, and more. Our guests of honor included Jon "maddog" Hall of Linux International, Scott Collins of the Mozilla Foundation and Trolltech (creators of Qt), Jeremy Cole of MySQL, Jim McQuillan, founder of the Linux Terminal Server Project (LTSP). Our Birds-of-a-Feather group sessions have included talks

> hosted by Beth Lynn Eicher of the Western PA Linux Users' Group, members of the FreeBSD team, and many more regarded members of the community.

The response from the community has been extremely positive, and while there are always a few challenges in organizing an event of

this magnitude. The event continues to grow, with each year offering a successively better experience. Building upon our success, the Ohio LinuxFest team has recently formed a non-profit corporation, and we remain committed to making the next-annual Ohio Linux-Fest one of the best communityoriented events around.

We invite those interested in helping to contact the Ohio LinuxFest team to learn how you can become a part of

Corporation, N2Net, Novell, Spliced Networks LLC and Sun

Microsystems, Inc. at the Gold level, DeVry University, Fort Systems Ltd., GroundWork Open Source, Hurricane Labs, Pantek, Inc., Purple Squirrel Group, Inc., Red Hat, Inc., Sybase, Inc. and rPath at the Silver Level, Lxer, LWN.net and OSTG as Media Sponsors.

Organizers of the 5th Annual Ohio LinuxFest are seeking presenters to share their expertise with an estimated 1,000 members of the "Linux community," a diverse group of end users, independent developers and others associated with the open-source computer operating system. The Linux system is one of the world's most successful examples of free, open source software. It is passionately supported by a community that extends across the globe – a community that turns up in droves for Ohio Linux Fest, the largest event of its kind in the Midwest.

DMA® Members have been attending Ohio LinuxFest since its first event in the fall of 2003. Over the years, more and more people from the Dayton area have signed up. We now have several carpools that make the drive and save money and gas that way. Plans for attending will be made at the Linux SIG, a.k.a. Dayton Linux User's Group. Hands-on SIG has also been known to attend as well. You can stay up on local plans by subscribing to the Linux mailing list, http://www.dma.org/ mailman/listinfo/linux-sig

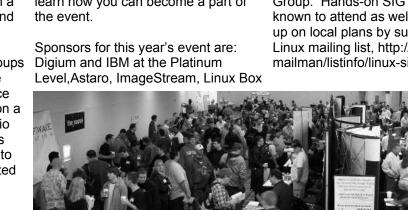

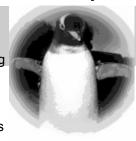

## Thoughts on Upgrading PC Hardware and Software

By Dick Maybach, Columnist, Brookdale Computer User Group (BCUG) Brookdale, NJ www.bcug.org, n2nd(at)att.net

upgrading a PC: (1) to try something new, (2) to improve performance, and (3) to solve a problem. Trying something new means you are treating your PC as a hobby. In this case you don't really need to upgrade, but you want to. Just bear in mind that there are risks, which means that you may get more adventure than you planned on. Improving performance is difficult to justify, unless your system is very old. Almost any system will do just fine surfing the net, word processing, balancing your checkbook, etc. Upgrading your hardware will often provide no discernable speed-up, because the speed is really limited by your typing speed or Internet connection. Upgrading your software may actually slow things down, because newer software has more features and requires more computer resources. This leaves problem solving. Your hard disk may be full; your motherboard may have only old, slow version 1 USB ports; or your bank may require a recent version of Quicken for on-line banking.

You shouldn't upgrade to Windows Vista unless you replace the PC, and even then you may have problems. A friend of mine bought a new Dell PC with Vista and found his old printer wouldn't work and he could no longer access the Internet. Operating system designers can't possibly test every combination of hardware and software. As a result, they concentrate on new components, since most operating system sales are for new computers, and there may be problems with older peripherals and soft-

You should back up all your files before you make any system change, no matter how trivial. And any time vou open vour system case, vou should use a grounding strap to avoid damaging components with static electricity. This is especially important during the approaching winter months, when the humidity in your house is low.

can think of three valid reasons for Let's look at the easy upgrades first. Adding RAM is usually not difficult; just plug it in and look at your CMOS screen to be sure the PC has recognized it. (Of course you must use the correct chips. Check your PC manual.) You can usually add new peripherals, such a CD-ROM, DVD, or a second hard disk drive without problems, although if you have already filled all of the available ATA slots, you will have to add a second disk controller. Take your system to a reliable shop if you have doubts about your abilities. Replacing a hard disk is the seller, while a good local dealer somewhat more difficult, because you must transfer all your software to the new unit, which requires disk copying software. You can't just copy your files with Windows Explorer.

> More adventuresome is installing a new motherboard. Be aware that upgrading your motherboard may not result in a noticeable performance improvement unless you also upgrade your hard disk and/or your video controller. If your current motherboard is very old, you must also upgrade its case and power supply. Changing the video controller or monitor is also not too hard. Most monitors are plug-and-play so Windows should automatically recognize your new monitor.

When you buy new peripherals, be sure you get any drivers they need. Many PC manufacturers don't include a complete Windows, but strip off all the drivers except for the equipment they sell you. If necessary, download any missing drivers from the Internet before you change your hardware.

An alternative to an upgrade is a complete new system, and the vendor will insure that all the software and hardware plays well together. This leaves your old system intact so you can transfer your files without risk of losing anything.

Regardless of your approach, you must also choose where and what to buy. Where is a choice between mail order and a local dealer. What is a choice between name brand and commodity hardware.

The choice between mail order and local dealer depends on how much experience and time you have. The low profit margins in PC hardware mean that both component manufacturers and system assemblers spend little time on testing. Dead-on-arrival hardware and infant mortalities are common. When this happens you are entirely dependent on the company that sold it to you. If you purchase from a mail-order firm, you must either trouble-shoot any problems yourself or ship the entire system back to can often make repairs in a few hours. You are trading off convenience for cost, because using mail order can often save you a few dollars.

Name brand hardware costs more than its commodity equivalent. The difference is between Sound Blaster and "Sound Blaster equivalent". I favor name brands. You can be sure that every vendor of software that uses sound has tested its products with Sound Blaster cards, but it is impossible for a small manufacturer to test its sound card with every program.

The less you pay for a system, the more likely it is to contain commodity parts. System manufacturers and assemblers usually purchase components on an Original Equipment Manufacturer (OEM) basis, and most parts sold at computer shows are OEM. The cost of these is less because the dealer relieves the manufacturer from all customer support. This means that the component manufacturer often won't even talk to the end purchaser. Your only warranty is from the seller, and you must select him or her with care.

Finally, schedule any upgrade when you have some time. Plan on taking a weekend for simple jobs and more for complex ones. I've found that I need a couple of weeks (not full time of course) to get my PC fully functional after reinstalling an operating system for example.

Page 14 **July 2007** 

## Thinking On the Box

By Elliott Lake DMA Hands-on SIG Moderator

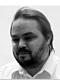

I know I'm not alone in this boat. I hear about being on my computer. If you the rest of you breathing. Who are all of us? We are the individuals who have families (biological and by marriage), friends and a job. In my specific After all of the discussions that needed case I have a full-time job and attend four users group meetings a month. Now, just to make sure we are on the same page, being a techie-geek, I also have a queue of more computer / network experiments that I will never complete in this lifetime. In other words, like the rest of us in this boat, I'm pressed for time. What does that have to do with what I am sharing with everyone? Here comes the easy answer.

Like many of us in this boat I have hit a career brick wall. I just do not get advanced no matter what skills I acquire and try to share with my employer. The administrative assistant where I work suggested that instead of continually going to school for computer related courses I should obtain a bachelors degree. Did I mention that like everyone else in this boat I am pressed for time?

The idea of attending school to finish a bachelor's degree had me in a quandary. How was I supposed to attend school? Not only was I expecting the time to study; I was expecting the time to sit in a classroom. The idea of suggesting I work split shifts to get to classes that may conflict with work was While I have addressed the issue of a possibility. I have done that before, but it made for rough days. Then I started worrying about the time for family, friends, the users groups I attend to learn job related material. How was this going to work without eliminating something of importance?

I know we have heard of the term thinking outside of the box. In my case the solution, after much searching, was to start thinking on the box. More accurately, I needed to start thinking

think I am talking about on-line schooling, you are right.

to take place and the registration process, I started classes at the University of Phoenix On-Line in July of 2005. How has it worked? I had thought about a one-word answer but you will get more than that.

I have found that with the flexibility of on-line classes. I have not had to give up any of the issues important to me. How? I have attended classes while sitting in the family room, watching a movie with my wife and the kids with one eye and taking part in class with the other. I have taken my laptop with me to holiday events and after having made holiday wishes, retreated to a quiet area and read the PDF or saved web pages until it was time for lunch or dinner. At that point I stopped studying, ate and associated with my friends Now someone may ask about the qualand family. I attended classes while my daughter competed in the National American Miss Pageant in Columbus, Ohio. My wife put up with me (my story and I am sticking to it) studying for the first three nights of our honeymoon. Has this given an idea of the amount of flexibility schooling approached in this manner provides?

flexibility, there are other attractions to on-line schooling. For those of us who have been in any training environment, we can relate to the discussions that take place, between peers, regarding the material or related material. Would you believe that this can and, when setup properly, does exist in the on-line environment? You should. I am in my 13<sup>th</sup> course and have encountered the same range of training related discussions between my peers and the instructors. Depending on the discus-

sion topic, I access one of a number of class related folders and post my question, or reply. This might be a good point to describe the on-line classrooms I attend since I just mentioned posting messages.

We are familiar with exchanging emails and I would guess almost all of us are familiar with using news groups. Yes, the on-line classrooms I encounter use the same tools. The classroom itself consists of a series of folders in which I can post and receive messages. The classroom has been logically divided into a main classroom, a general chat area, assignment submissions area, course materials area and more. Even the library has been placed on-line and I can download what I need from the library to my laptop. Now how cool does this really get? I have an entire campus on my

ity of education received. That would be a fair question. Needless to say since I'm still attending the courses I feel I am getting my money's worth. I will provide more than that to justify my answer. I am studying IT (information technology). For my degree I have to attend several classes that really are not my strong point, namely programming and databases.

While I have obtained knowledge I have not previously possessed the following two examples may clarify why I feel I get my money's worth. One of my coworkers has the responsibility to enter and manage GIS (geographic information systems) data. My coworker approached me one day and asked if I had any ideas how to take a comma delimited file containing road names and easily create over 1,700 folders based on the output. I was in

(Continued on page 15)

(Continued from page 14)

the middle of a programming course at that time and suggested that I could try writing a program for this specific project. In the end, I had successfully created the program and output. Better yet, when I hit a rough spot, I had help from the instructor and class.

I offer one last example. My employer has someone on staff that has the responsibility of programming and managing in-house databases. The same coworker, with the GIS responsibilities, approached me with another question. I was asked if I had trained in databases yet. My coworker has impeccable timing since I was in a course for learning SQL. I suggested to my coworker that he check with the individual who works on our databases. I was told that he believed in the training I was getting in school and would rather work with me on his problem. Like I said, I do believe I am getting my money's worth in quality.

We might think that with all of the flexibility, literally portable nature of the campus and the quality of education that I might sit back and have a few beers while going to school. That or maybe major in beer consumption with an IT minor. There are two problems with that. One, I don't drink alcohol. The second problem will be that the on-line campus I attend is a fast paced environment. In a five-week period I cover about the same amount of material as a 9 or 10-week course. Actually in many cases, the conversations related to the material require additional reading. I usually wind up with four individual assignments (one due a week) and in most cases four team assignments (one due a week) for each course. I even have an attendance requirement. Yes, I have to log into school at least four days out of the week and my contribution to class and team discussions are included in my grading. Does this sound familiar? It should. No real difference from the traditional college other than my laptop holds my

school.

At this point in time, I'm looking at graduating with a bachelors of science in information technology May of 2008. As for the future after that, I will find out when I get there. Sherry (my wife) and I have talked about my pursuing my masters in security. Yes, if I do that I will be looking to pursue that degree on-line as well. Why? With the schedules most of us keep today, the benefits of on-line schooling are too many to ignore. While this approach does not have the history of the traditional schooling methods, I cannot say that I see the trend of on-line schooling doing anything other than growing. Besides, a laptop will be easier to carry than a campus. After all, when was the last time any of us tried to tote around a brick block with us all day, yet alone a campus building with everything in

## This Month in Computer History

This month in Computer History is an exhibit at the Computer History Museum, http://www.computerhistory.org/tdih/index.php Some of the important dates for the month of July that you can look up on the site are:

July 1, 1646—Leibniz is born July 2, 1953—IBM announces the Model 650 computer

**July 3, 1997—**New Law in California for Ergonomic Standards

**July 4**, **1956**—MIT's Whirlwind allows keyboard input to the machine

**July 5, 1994**—Intel Announces Price Cuts to Thwart Competitors

**July 6, 1996—**America Online Settles Lawsuits

July 7, 1752—Jacquard is born July 8, 1946—Penn launches a special computer school

**July 9, 1982—**Disney releases the Tron movie

**July 10, 1962—**Telstar satellite launched

**July 11, 1976—**Last slide rule manufactured today

July 12, 1949—IBM's Watson believes leaves Bell Labs electronics will replace moving parts
July 13, 1992—IBM, Toshiba and Siemens alliance to develop memory chips

leaves Bell Labs
July 25, 1990—I
Exceed \$1 Billion
July 26, 1996—A
Ally to Promote I

**July 14, 1918—**Core memory inventor Forrester is born

**July 15, 1928**—Enigma machine encodes first message

**July 16, 1951—**VisiCalc creator is born

July 17, 1997—Major disruption in sending most e-mail messages

July 18, 1968—Intel founded July 20, 1976—First Robot Viking I Lands on Mars

**July 21, 1975—**Xerox withdraws from the computer market

July 22, 1997—Apple Announces OS

8

**July 23, 1930—**Computer Educator McCracken is Born.

**July 24, 1951—**Transistor inventor leaves Bell Labs

**July 25, 1990—**Microsoft Revenues Exceed \$1 Billion

July 26, 1996—AT&T and Microsoft Ally to Promote Internet Explorer July 27, 1997—Computers Could Have Prevented Murder of Fashion Designer

**July 28, 1997—**Dell Workstation 400 Introduced

July 29, 1996—Mpath Interactive Acquires Catapult Entertainment
July 30, 1889—Iconoscope Inventor
Vladimir Zworykin born

July 31, 1996—"SGI COO Tom Jermoluk Resigns, Becomes CEO of @Home"

Page 16 July 2007

## **About to Expire Memberships**

If you have recently paid your dues, thank you very much. Your name may still appear here because of the time it takes to publish our newsletter.

#### **Expires May 2007**

Finley, Kyle P.
Hill II, William
Livorno, Joe
Martin, Larry
McCoin, Kenneth H.
Schrader, Donna
Sparklin, Karl
Whitaker, John R.

#### **Expires June 2007**

Beardmore, Mary Ellen Boltz, Harry Brown, Denis G. Groeber, Gregory (Greg) A. Hermosillo, James J. Houser, Steven R. McGhee, Tom Myers, Robert P. Rhodes, James C. (Dusty) Richard, Bill Seibert, Karl F. Skuya, Ed Wert, Robert E. Woodard, Dan

#### **Expires July 2007**

Behymer, Richard
Dalley, James L.
Day, Leah A.
Faucett, Jaime E.
Harris, Robert
Hudson, Arthur
Keim, Joseph W.
Lake, Elliott
Landaburu, A. Carlos
Phelps, Kenneth E.
Snyder, Tony
Sonnenberg Jr., Larry L.
Wire, Keith

#### **Expires Autust 2007**

Blakesly, Michael Collins, Shawna Cuppy, Charles C. Finley, Jay Fortenbaugh, Jonathan Groth, Rick Hughes, Kathleen M. Johnson, Dave K. Kannik, Kathleen Lauderbach, Dave McDaniel, Kenneth Mullins, C. Fred Reibert, Gary Roth, Thomas Singerman, Keith Taylor, Billie van Alden, Jon

#### **Expires September 2007**

Bacher, James A. Carman, Lou Detweiler, Philip Ewing, George Halliwell, Bernard J. Harlow, David A. Hendrix, James A. Jones, Edward K. Lundy, David L. Luneke, Kenneth C. Nielson, Dean Ross, Stewart Ruttan, Bill Seewer, Michael L. Semler, Jerry E.

#### **Expires October 2007**

Schlensker, Myron O'Quinn, David Schoemann, Steven Hayes, John R. Burris, Keith W. Bergman, Phyllis Small, Donald M. March, James Guest, Ted Davis, Donald G. Wiese. Vernon L. Jump, N. Gregory Pfeifer, Robert F. Gray, Richard B. Smith, David M. Thorpe, Tom

## Do You Sudoku?

GOT SOMETHING
TO SELL?
WANT TO LET
SOMEONE KNOW

# Do it here and now!

DMA® MEMBERS ARE NOW ABLE TO ADVERTISE IN THE DATABUS FREE OF CHARGE.

ONE CREDIT CARD SIZE ADD PER PERSON!

CONTACT THE EDITORIAL STAFF FOR PARTICULARS—EDITOR AT DMA DOT ORG

|        | 5 |   |   | 1 | 7 | 4        |
|--------|---|---|---|---|---|----------|
|        |   |   | 5 | 4 |   | <b>2</b> |
| 1<br>2 |   | 8 |   |   | 3 |          |
| 1      |   |   |   |   |   | 6        |
|        | 8 | 6 |   | 3 | 1 |          |
| 3      |   |   |   |   |   | 9        |
|        | 6 |   |   | 2 |   | 7        |
| 9      |   | 1 | 7 |   |   |          |
| 7<br>9 | 1 | 5 |   |   | 9 |          |

#### **EDITOR's NOTE:**

**DMA**<sup>®</sup> **Board Minutes - May 7, 2007** would normally appear on this page. Since our General Meeting was moved up a week we have expedited the Databus and did not have copies of the Board minutes approved and ready to publish. The May minutes will appear in next month's Databus.

#### Internet Travel Agents Needed!!!

Make Serious Money in Online Travel! Get Travel Credentials and Save Thousands!!!

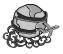

Ask Me about our \$30,000/yr

Part-time plan!!!

- ♦ INCOME GUARENTEE!!
- WEEKLY PAY AND BONUSES
- \$2000 Monthly Minimum Director's Program
- ♦ FREE MEDICAL AND LIFE INSURANCE
- ♦ \$2.8 MILLION BONUS PROGRAM
- ◆ TRAVEL AT WHOLESALE INSTEAD OF RETAIL
- ♦ QUALIFY FOR SOME FREE TRAVEL, ASK ME How!!!

TALK TO OUR CEO (RON WILLIAMITIS)

937-781-9684

www.williamitistravel.com Scott Tomer (405) 244-4085

## Hand's On SIG Gets Down to Business

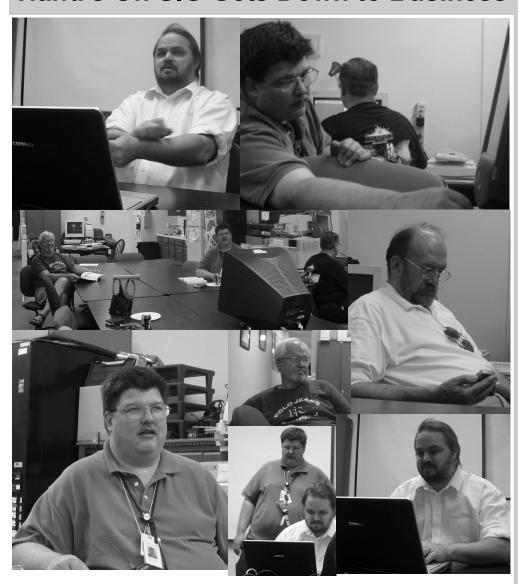

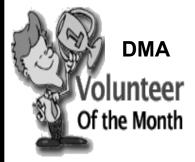

**Mike Carr and Dave Lundy** were selected as Volunteers of the Month for July. Mike and Dave served on a committee to purchase a projector for the 119 Valley facility after many years without one.

Thank you for all your efforts!

Page 18 July 2007

## Are You Guilty?

By Berry F. Phillips, Computer Club of Oklahoma City, www.ccokc.org bfpdata(at)1access.net

uilty, the strange judge shouted as he banged the gavel. The defendant will rise and receive his sentence. You have been found guilty of dirty deeds done to your computer and are sentenced to electrocution!" I thought to myself, with myknees shaking, there must be some kind of an appeal process since the judge and jury all had heads that looked like monitors and bodies like upright computers and could easily be biased and not in my human favor!

I did find the testimony at my trial to be informative. A clean environment does not require computer cleaning usually more than once a year. Many computer users like to do the cleaning when they are doing their annual spring house cleaning. The dirtier the environment the greater frequency of cleaning needed. A clean computer cuts down on downtime, repair bills, and minimizes health risks. DO NOT EAT, DRINK, SMOKE, OR USE MAGNETS NEAR YOUR COMPUTER AFTER ALL IT IS NOT A FAST FOOD JOINT!

Here are some tips: (1) shut your computer down properly, (2) run scan disk and

defragmenter at least monthly, (3) Delete files and programs you no longer need, (4) use antivirus, anti spyware programs and a good hard drive cleaner like the freeware CCleaner and a registry cleaner like the freeware RegClean to keep your hard drive healthy, (5) BACK UP YOUR DATA IN CASE OF AN EMERGENCY! When cleaning your computer case, use a damp lint free cloth. NEVER SPRAY WA-TER ON A COMPUTER OR OTHER ELECTRICAL DEVICES. Place liquid on the cloth not directly on the system and normally 100% alcohol which has no water content. Use a pencil eraser on hard to remove marks. The monitor can be cleaned with a commercial glass cleaner using a damp clean lint free cloth. Using an anti static wipe or a dry cloth with antistatic fabric softener will reduce the dust attracted by static discharge. The keyboard can be cleaned by turning the keyboard upside down and shaking the gunk out of it while singing, "There is a whole lot of shaking going on." Clean the keyboard surface with a damp lint free cloth with 100% alcohol. DO NOT TAKE THE KEY-BOARD APART OR YOU MIGHT NOT GET IT BACK TOGETHER AGAIN! Clean the mouse by taking it apart using a damp

lint free cloth and clean the rollers inside of the mouse (be sure to rotate them) with a clean cotton swab with 100% alcohol solution. After the mouse has dried put it back together reversing the steps you did when taking it apart. The inside of your computer is a dust magnet. An annual cleaning in a normal computer environment is a good idea. YOU MUST BE VERY CARE-FUL IF YOU DECIDE TO CLEAN THE INSIDE OF YOUR COMPUTER OR YOU COULD DO DAMAGE TO YOUR SYS-TEM! Whenever, you go into the case of your computer it is a good idea to wear a grounding strap to reduce the risk of a static discharge. Blow out dust with compressed air or a vacuum cleaner. Avoid touching chips or electronic components on your system. Electronic components run hotter when covered with dust blankets, and it shortens their normal life span which is why your computer needs to be cleaned internally periodically.

I have to go now to get a human attorney to appeal my case so I can avoid electrical execution so there will be another article in the Computer Hysteria Column for next month. However, I do have one final question for you, "Are you guilty?"

## Pizza SIG—a DMA® Tradition

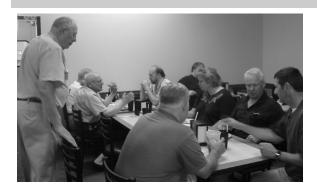

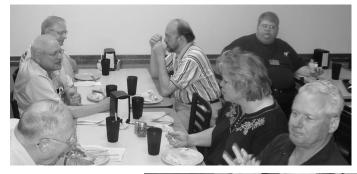

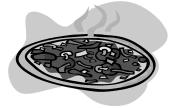

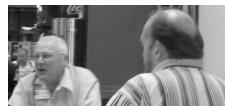

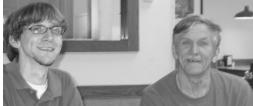

#### Volume 32 Issue 5 DMA® Membership Application/Renewal (only one person per form, please)

#### PLEASE ALLOW UP to THREE WEEKS FOR APPLICATION PROCESSING and INTERNET SET-UP

| Name:                                                                                                    | Birth date: / /                                   |                                               |
|----------------------------------------------------------------------------------------------------|---------------------------------------------------|-----------------------------------------------|
|                                                                                                    | mo. day                                           | yr.                                           |
| Address:                                                                                                    |                                                   |                                               |
| City:                                                                                                    | State: Zip:                                       |                                               |
| Phone: (Home) ( Phone: (Wor                                                                                                    | k) (x                                             |                                               |
| wish to have my name and address published in the club roster: YES [ ] NO                                                                                                    | D[] E-mail address                                |                                               |
| Name of DMA® member who recruited me:                                                                                                    | (only ne                                          | w regular memberships)                        |
| Current or recent DMA® Member: Yes [ ] No [ ] Change of Address O                                                                                                    | nly [ ] Today's date:/                            |                                               |
| Membership number (from your <i>DataBus</i> mailing label)                                                                                                    |                                                   |                                               |
| Гуре of Membership                                                                                                    |                                                   |                                               |
| Application is for: New Membership [ ]                                                                                                    |                                                   |                                               |
| Membership Renewal [ ] Associate Membership* [ ]                                                                                                    |                                                   |                                               |
| f applying for free student membership, please give school name and student ID School Name:                                                                                                    |                                                   |                                               |
| A family associate membership is an additional membership for a member of y                                                                                                    | your immediate family that                        |                                               |
| s living in the member's household. If this is a family associate membership, given                                                                                                    | ve name of regular member:                        |                                               |
| <b>Dues/Fees</b> (Dues and Fees are subject to change without prior notice)                                                                                                    |                                                   | [ ] C ]                                       |
| Membership (one year - New or Renewal)                                                                                                    | 1.) [ ] \$25                                      | [ ] Cash<br>[ ] Check                         |
| Family Associate Membership (must live at same address as regular member)                                                                                                    | 2.) [ ] \$12.50                                   | Check                                         |
| Free* Student Membership                                                                                                    | 3.) [ ] FREE *for students under 22 yrs of age    | #                                             |
| Please assign me a user ID for E-mail and Usenet news access                                                                                                    | 4.) [ ] \$10 one-time setup fee for new accounts. |                                               |
| Total Lines (1 or 2) (+4 if checked)                                                                                                    | 5.) \$                                            |                                               |
| Make your check payable to Dayton Microcomputer As>PO Box 340402 Beavercreek, OH 45                                                                                                    |                                                   | application to:                               |
| DMA® Use only: Membership # Exp. Date:/_                                                                                                    |                                                   | REV: 01Nov05                                  |
| Friend The "Friends of DMA" program is being established to facilitate direct contributions from both groups and individuals to help cover expenses and opportunities. DMA will gratefully accept any amount you or your pusiness can afford. | zation. You may contribute any amount to          | the General Fund or deneed. All contributions |

All contributions made to "Friends of DMA" are tax deductible: 501(c)(3) . DMA was founded on the principle of keeping membership fees as low as possible in order to allow all those wishing to join, participate, and share in the many benefits and rewards that membership provides.

In spite of decreasing sponsor donations, the expenses of DMA do continue and shortfalls must be realized from sources such as membership dues and direct contributions such as the Friends of DMA Program.

Enclosed is my (our) contribution in the amount of: () \$25 ()\$50 () \$100 () \$250 () \$500 The desired target of this donation is: ( ) General Fund – Allocate to most needed area within DMA ( ) Hardware and On Line Services – Allocate to help the DMA infra-( ) Administrative – Dues Assistance, Administrative, Publications and supplies ( ) Other:

DMA® Events for June 10 - July 21, 2007

| Sunday                                          | Monday                                                             | Tuesday                                          | Wednesday                              | Thursday                                                        | Friday | Saturday                                        |
|-------------------------------------------------|--------------------------------------------------------------------|--------------------------------------------------|----------------------------------------|-----------------------------------------------------------------|--------|-------------------------------------------------|
| Jun 10                                          | Jun 11                                                             | Jun 12 Hands-On SIG 7:00 PM 119 Valley           | Jun 13 Perl Mongers 7:00 PM 119 Valley | Jun 14<br>Flag Day                                              | Jun 15 | Jun 16 9 AM - 2 PM OTAP 3 PM Classic Computers  |
| Jun 17<br>Father's Day                          | Jun 18 Apple SIG 7:00 PM Huber Heights Athletic Ctr, 5367 Fishburg | Jun 19                                           | Jun 20                                 | Jun 21 Main Meeting 7:00 PM Huber Heights Linux SIG 7:00 PM WSU | Jun 22 | Jun 23<br>9 AM - 2 PM<br>OTAP                   |
| Jun 24  DLF mini-LAN Party 12:00-4:00 PM Valley | Jun 25                                                             | Jun 26 No main meeting tonight Moved to June 21! | Jun 27 Hands-On SIG 6:30 PM 119 Valley | Jun 28 Digital Photo SIG 7:00 PM 240 Allyn Hall, WSU            | Jun 29 | Jun 30  DLF mini-LAN Party 4:00-12:00 PM Valley |
| Jul 1                                           | Jul 2                                                              | Jul 3 Amateur Radio SIG 7:00 PM 119 Valley       | Jul 4 Independence Day                 | Jul 5 Genealogy SIG 7:00 PM 119 Valley                          | Jul 6  | Jul 7 9 AM - 2 PM OTAP 3 PM Classic Computers   |
| Jul 8                                           | Jul 9 Board ofTrustees 7:00 PM 119 Valley                          | Jul 10 Hands-On SIG 7:00 PM 119 Valley           | Jul 11 Perl Mongers 7:00 PM 119 Valley | Jul 12                                                          | Jul 13 | Jul 14 9 AM - 2 PM OTAP                         |
| Jul 15                                          | Jul 16 Apple SIG 7:00 PM Huber Heights Athletic Ctr, 5367 Fishburg | Jul 17                                           | Jul 18                                 | Jul 19 Linux SIG 7:00 PM WSU                                    | Jul 20 | Jul 21 9 AM - 2 PM OTAP 3 PM Classic Computers  |

Remember: • June 21 "Whittle's Picks 4 Your Digital Home" in Huber Heights Athletic

Foundation—note special date!

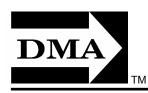

• Send membership applications & renewals to: PO Box 340402, Beavercreek, OH 45434-0402

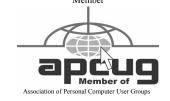

**Dayton Microcomputer Association, Inc.** PO Box 340402 Beavercreek OH 45434-0402

Nonprofit Organization U.S. Postage Pd Dayton OH Permit No 984

**Dated Material Please Deliver Promptly**